# <span id="page-0-0"></span>Project: Making the MATLAB Implementation Competitive with **Tensorflow**

Last updated: May 25, 2020

May 25, 2020 1/17

 $2040$ 

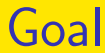

#### • Using the Matlab-C interface to improve the running speed of our MATLAB implementation

 $\Omega$ 

 $\leftarrow$   $\leftarrow$   $\leftarrow$ 

# Project Contents I

- From project 3 we know that the MATLAB implementation is slower than Tensorflow
- The main issue is on index manipulation
- In project 4 we have seen that at least for one place (matrix expansion), our multi-core C code can be faster than MATLAB's implementations
- If we can integrate such implementations to the simpleNN MATLAB code, then the overall training time can be reduced
- To do so we should use the MATLAB-C interface

∢ □ ▶ к 何 ▶ к ∃ ▶

# Project Contents II

- **•** Besides the matrix expansion, we want to develop C code for other bottlenecks as well
- We hope that eventually the MATLAB code can be as fast as Tensorflow
- Not clear if we can really reach this goal, but let's try the best

つへへ

# MATLAB-C Interface I

- Say we would like to replace phiZ =  $phiZ(net.idx phiZ{m}, :);$ with our own implementation • We write a special interface file
- matrixExpansion.cpp
- It's a MATLAB mexFunction and the format must be like

 $2040$ 

# MATLAB-C Interface II

/\* The gateway function \*/ void mexFunction(int nlhs, mxArray \*plhs[], int nrhs, const mxArray \*prhs[])

- /\* variable declarations here \*/
- /\* code here \*/ }

{

See more information at [https://www.mathworks.com/help/matlab/](https://www.mathworks.com/help/matlab/matlab_external/standalone-example.html) [matlab\\_external/standalone-example.html](https://www.mathworks.com/help/matlab/matlab_external/standalone-example.html)

 $\Omega$ 

 $A \Box B$   $A \Box B$   $A \Box B$   $A \Box B$   $A \Box B$   $A$ 

# <span id="page-6-0"></span>MATLAB-C Interface III

- Here we have four arguments
- nlhs: Number of output (left-side) arguments, or the size of the plhs array.
- plhs: Array of output arguments.
- nrhs: Number of input (right-side) arguments, or the size of the prhs array.
- prhs: Array of input arguments.
- Thus prhs [0] can be for example the input array for expansion
- We will show a real example of matrix expansion after project 4 presentation

つひい

### <span id="page-7-0"></span>An Example on Matrix Expansion I

• The .cpp code #include <omp.h>

#include "mex.h"

```
extern "C" void mexFunction(int nlhs,
   mxArray* plhs[], int nrhs, const mxArray<sup>,</sup>
{
auto& matrix = prhs[0];
auto\& indices = prhs[1];
auto\& out = plhs[0];
```
KED KARD KED KED E VOOR

### An Example on Matrix Expansion II

- auto  $l = mxGetM(indices)$ ;
- auto  $m = mxGetM(matrix)$ ;
- auto  $n = mxGetN(matrix)$ ;
- auto  $A = (float*)mxGetPr(matrix);$ auto  $a = mxGetPr(intices)$ ;

out =  $mxCreateNumericMatrix(1, n, mxSINGLE)$ auto  $B = (float*)mxGetPr(out);$ 

KED KARD KED KED E VOOR

## An Example on Matrix Expansion III

#pragma omp parallel for schedule(static) for(mwSize  $j = 0$ ;  $j < n$ ;  $j++)$ for(mwSize  $i = 0$ ;  $i < 1$ ;  $i++)$  $B[j*1+i] = A[j**m*+int(a[i])-1];$ }

- See files provided in [this directory](https://www.csie.ntu.edu.tw/~cjlin/courses/optdl2020/slides/mex_example)
- To build the .mex file for MATLAB, we provide two ways by using

#### make.m

Makefile

May 25, 2020 10 / 17

つへへ

or

# <span id="page-10-0"></span>An Example on Matrix Expansion IV

- Thus you can either type
	- >> make
	- under MATLAB or
	- \$ make
	- under the shell
- For unknown reasons, if using
	- >> make

on the department's servers, MATLAB reported an error saying that the resulting file is not a MEX file.

# An Example on Matrix Expansion V

But in fact it works

• To build the file on Octave, the only way we provided is through

>> make

However, you need to remove the line #include "matrix.h" in the cpp file.

• The usage can be like

 $\Rightarrow$  A = single(rand(1000, 1000));

- $\gg$  a = randi(1000, 2000, 1);
- >> isequal(A(a, :), matri[xE](#page-10-0)[xp](#page-12-0)[a](#page-6-0)[n](#page-12-0)[s](#page-13-0)[i](#page-0-0)[o](#page-16-0)[n\(](#page-0-0)[A](#page-16-0)[,](#page-0-0) [a\)](#page-16-0))

# <span id="page-12-0"></span>An Example on Matrix Expansion VI

#### We provide a test.m for running these three lines

 $\Omega$ 

イロト イ押 トイヨ トイヨ トーヨ

## <span id="page-13-0"></span>Presentation |

• Presentations for projects 5 and 6

May 25, 2020 14 / 17

4 D F

- proj ID
- 5 ntust\_f10802006
- 6 b05201015
- 5 b05201024
- 6 b05201037
- 5 t08303135
- 5 b06502060
- 5 r08521508
- 6 d08525008
- 6 b05701231

## Presentation II

- 6 b06901143
- 5 t08902130
- 5 b06902124
- 6 b05902035
- 5 b05902050
- 5 b05902105
- 5 d08921024
- 6 a08922103
- 5 a08922119
- 6 a08922203
- 6 d08922029

 $QQ$ 

イロト イ押ト イヨト イヨ

# Presentation III

- 5 d08922034
- 5 p08922005
- 6 r08922019
- 6 r08922082
- 5 r08922163
- 5 r07922100
- 6 r07922154
- 6 r08922a07
- 5 d04941016
- 6 r08942062
- 6 a08946101

 $\Omega$ 

イロト イ押ト イヨト イヨト

<span id="page-16-0"></span>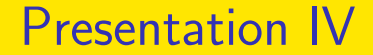

#### please do a 10-minute presentation (9-minute the contents and 1-minute Q&A)

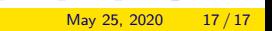

イロト イ押ト イヨト イヨ